The book was found

# **Windows 7 Portable Command Guide: MCTS 70-680, 70-685 And 70-686**

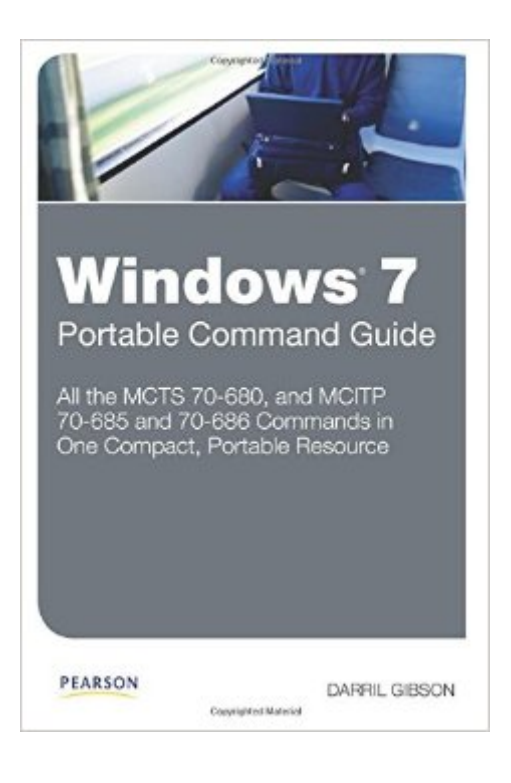

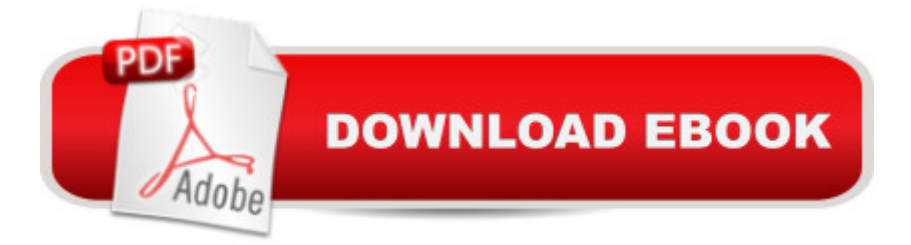

## **Synopsis**

Windows $\hat{A} \otimes 7$  Portable Command Guide MCTS 70-680, and MCITP 70-685 and 70-686  $\hat{A}$  Darril Gibson  $\hat{A}$  All the MCTS 70-680, and MCITP 70-685 and 70-686 Commands in One Compact, Portable Resource  $\hat{A}$  Maximize your efficiency as a Windows 7 administrator, and master all the commands, keywords, command arguments, options, and prompts covered on Microsoftâ<sup>™s</sup> MCTS 70-680, MCITP 70-685, and MCITP 70-686 exams! This easy, handy reference brings together all the techniques, tips, tools, and examples you $\hat{a}$ <sup>TM</sup>II need. It  $\hat{a}$ <sup>TM</sup>s your perfect take-anywhere quide to running Windows 7 environmentsâ "and passing Microsoftâ  $TMs$  three key Windows 7 administration exams. Â Covers all the commands you need to score higher on your MCTS 70-680 and MCITP 70-685/70-686 exams! Use Windows 7â ™s maintenance and monitoring tools Troubleshoot Windows 7 reliability and network connectivity Manage security in Windows 7 Manipulate files, folders, and disks Create and schedule batch files Configure Windows 7 with netsh Recover damaged Windows 7 systems Administer Windows 7 remotely Work from the WMI command line Plan, create, and manage images for automated installation Use Imagex and DISM Work with WinPE and Setup Migrate user data to Windows 7 systems with USMT Master PowerShell and the Integrated Scripting Environment (ISE) Manage group policy from the command line  $\hat{A}$  Your Perfect Take-Anywhere Windows 7 Command Resource! Covers all commands on the MCTS 70-680, MCITP 70-685, and MCITP 70-686 exams Includes important administration commands that aren $\hat{a}$ <sup>TM</sup>t on the exams Packed with realistic scenarios, high-efficiency examples, and expert tips Category: Microsoft Certification  $\hat{A}$  Covers: Microsoft Windows 7 Exams (MCTS 70-680, and MCITP 70-685 and 70-686)  $\hat{A}$  pearsonITcertification.com  $\hat{A}$   $\hat{A}$ 

## **Book Information**

Series: Portable Command Guide Paperback: 368 pages Publisher: Pearson IT Certification; 1 edition (April 11, 2011) Language: English ISBN-10: 0789747359 ISBN-13: 978-0789747358 Product Dimensions: 5.9 x 1 x 8.9 inches Shipping Weight: 1.1 pounds (View shipping rates and policies) Average Customer Review: 4.5 out of 5 stars  $\hat{A}$   $\hat{A}$  See all reviews  $\hat{A}$  (21 customer reviews) Best Sellers Rank: #627,268 in Books (See Top 100 in Books) #45 in  $\hat{A}$  Books > Computers & Computers & Technology > Networking & Cloud Computing > Network Administration > Windows Administration #176 in $\hat{A}$  Books > Computers & Technology > Certification > Microsoft

#### **Customer Reviews**

I've never been much of a command line junkie. I understand that you have more power when you are at the command line level, stringing together commands to create utilities, but it's never been a comfortable habit for me. That might change now with this book: Windows 7 Portable Command Guide: MCTS 70-680, 70-685 and 70-686 by Darril Gibson. It's meant to be a study guide for Microsoft certification testing, but it's also a great tool to learn about the important command line features and options that will make your life easier.

#### Download to continue reading...

Windows 7 Portable Command Guide: MCTS 70-680, 70-685 and 70-686 MCTS Lab Manual for [Wright/Plesniarski's MCTS G](http://orleanswer.com/en-us/read-book/jPNQA/windows-7-portable-command-guide-mcts-70-680-70-685-and-70-686.pdf?r=UZxQWnJVwoLFuqCaqgjepqskal8QPaADLSIat4m1Mtk%3D)uide to Microsoft Windows 7 (Exam # 70-680) Windows 7 Desktop Support and Administration: Real World Skills for MCITP Certification and Beyond (Exams 70-685 and 70-686) MCTS Microsoft Windows 7 Configuration Study Guide, Study Guide: Exam 70-680 MCTS 70-680 Cert Guide: Microsoft Windows 7, Configuring (Certification Guide) MCTS 70-680 Cert Guide: Microsoft Windows 7, Configuring MCTS Windows 7 Configuration Study Guide: Exam 70-680 Self-Paced Training Kit (Exam 70-680) Configuring Windows 7 (MCTS) (Microsoft Press Training Kit) MCTS 70-680 Rapid Review: Configuring Windows 7 Windows 10: Windows10 Mastery. The Ultimate Windows 10 Mastery Guide (Windows Operating System, Windows 10 User Guide, User Manual, Windows 10 For Beginners, Windows 10 For Dummies, Microsoft Office) Windows 10: The Ultimate Guide For Beginners (Windows 10 for dummies, Windows 10 Manual, Windows 10 Complete User Guide, Learn the tips and tricks of Windows 10 Operating System) Windows 8.1: Learn Windows 8.1 in Two Hours: The Smart and Efficient Way to Learn Windows 8.1 (Windows 8.1, Windows 8.1 For Beginners) Windows 10: The Ultimate User Guide for Advanced Users to Operate Microsoft Windows 10 (tips and tricks, user manual, user guide, updated and edited, Windows ... (windows,guide,general.guide,all Book 4) Windows 10: The Ultimate Beginner's Guide How to Operate Microsoft Windows 10 (tips and tricks, user manual, user guide, updated and edited, Windows ... (windows,guide,general,guide,all) (Volume 3) Exam 70-685: Windows 7 Enterprise Desktop Support Technician MCITP Self-Paced Training Kit (Exam 70-685): Windows 7, Enterprise Desktop Support Technician (Pro - Certification) A Beginner's Guide to AutoHotkey, Absolutely the Best Free Windows Utility Software Ever! (Third Edition): Create Power Tools for

Beginners 2nd Edition: A Simple, Easy, and Efficient Guide to a Complex System of Windows 8! (Windows 8, Operating Systems, Windows ... Networking, Computers, Technology) Windows 10: The Ultimate Beginner's Guide - Learn How To Start Using Windows 10, Easy User Manual, Plus The Best Hidden Features, Tips And Tricks! (Windows ... Windows 10 Software, Operating System) Windows 10 Troubleshooting: Windows 10 Manuals, Display Problems, Sound Problems, Drivers and Software: Windows 10 Troubleshooting: How to Fix Common Problems ... Tips and Tricks, Optimize Windows 10)

**Dmca**